## SAP ABAP table ECATT VER {Table for Storing Versions of eCATTs}

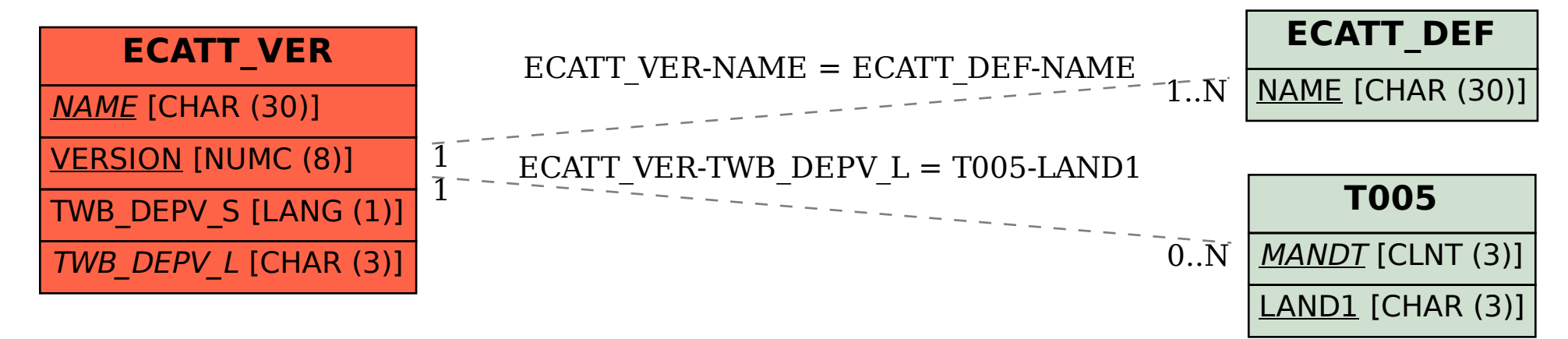